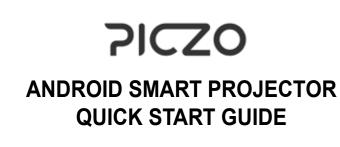

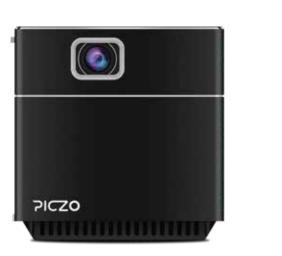

Thank you for purchasing our DLP mini projector. Please read this manual carefully and keep it in a safe place for future reference.

## **®** BRIEF INTRODUCTION

## 1.1 Package Contents

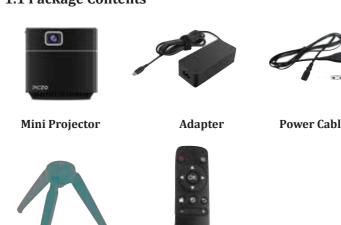

Remote Controller

# 1.2 Appearance Design

2.Mac

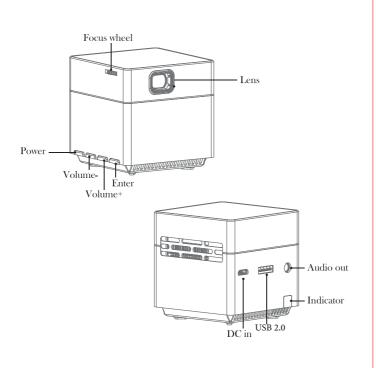

## OTG function:

You can connect USB mouse and keyboard to the USB host.

You can copy files stored in the internal storage to USB memory and vice versa.

## 1.3 Remote Control

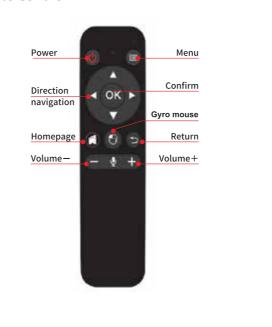

# 1.Enter "Bluetooth Setting" in "Setting" 2.Hold the "OK" and "VOLUME-" key 5 so turn on the Bluetooth function of remote

2.Hold the "OK" and "VOLUME-" key 5 seconds to turn on the Bluetooth function of remote. The red indicator of remote will flash quickly when bluetooth function is opened.

3.Select "Scan For Devices">"Available Devices">

3.Select "Scan For Devices">"Available Devices"> Select"SONG-1" and connect.

### Turn On and Turn Off

1.After "SONG-1" connected successfully, click" in the remote to start Air Mouse function.
2.Click" in the remote again, the Air Mouse function will be closed, and the Arrow mark will disappear after 15 seconds or press"Back" key in the remote.

## BASIC OPERATION OF THE

## 2.1 Power on / Power off

## 1.Power on

In battery mode, holding power button 5 seconds (P1). In charging mode, holding power button 5 seconds (P1), or holding power key of remote 5s seconds (P2).

"Projector setting" to adjust.

#### 2.Power off

In battery mode, holding power button 5 seconds In charging mode, holding power button 5 seconds(P1),or holding power key of remote 5s seconds(P2).

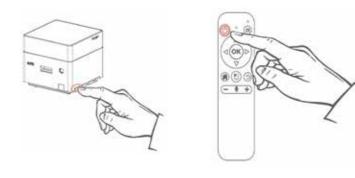

# 2.4 Interface Display

2.3 Wi-Fi Connecting

< WIFI Setting

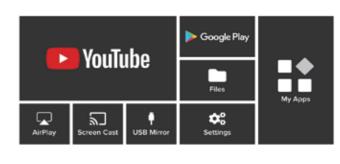

Press "Back" to skip this step

Enter "Setting"- "WiFi Setting", Searching and connecting.

▼ Turn on ►

>

÷ >

## **2.5 Files**

## USB

This port can be used for Wired Mirror function and U disk playing. Insert the USB drive to playback contents, you can use the keys on the projector or remote controller to select Movie, Picture or Music.

## 2.6 Google Play

User can download apps from Google Play.

## 2.7 Airplay

#### 1.iPhone

1.In Wi-Fi environment:Go to iPhone's **"Setting**"----"Wi-Fi", then connect your phone and projector to the same network.

No Wi-Fi environment:Go to iPhone's "Setting"---"Personal Hotspot",Open "Hotspot",then connect projector to it; Or go to the projector's "Setting"---" Network Settings"---"Network Hotspot", open the hotspot and connect iPone to the hotspot.

2.Back to the phone homepage, slide upward of iOS equipment to display the hidden men and click "Airplay".

3. Choose ID "PICZO 1.WA", then open "Mirroring" and done.

Enter phone settings Connect same Wifi as projector Slide upward from the bottom of iOS equipment to display the hidden menu

mirroring start.

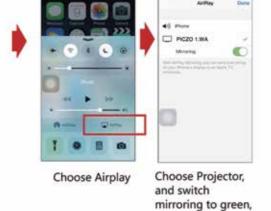

2.Click" \( \subseteq \)", choose ID "PICZO 1.WA "and be done.

through the same network.

1.Projector Networked: Click"?", connect it to projector

Tips: 1. The performance of mirroring the media would be effected by obstructions or distance between the device and the projector.

2. For better effect of streaming mirroring, please use it in good WiFi environment.

Finder File Edit View Go Window Help 👤 🤿 97% 動 Tue 12:

PICZO 1.WA

Open Displays Prefer.

## 2.8 Miracast (Android)

**Method1**: Turn on the Android phone. Settings-More Networks-Screen Mirroring-Choose the ID on the list. After successfully connected. The projection image will be mirrored with your phone.

**Method 2:** Slide downward from the top of Android OS equipment to display the hidden menu-Select "Screen Mirroring"- Choose ID on the list. After successfully connected, the projection image will be the same as the image on your phone.

Note: Different brand may have different wireless connection name and settings. Please refer to the manual of each equipment.

For example, Samsung Note5/6/7 named "SmartView" for wireless mirroring. See the following pictures from left to right.

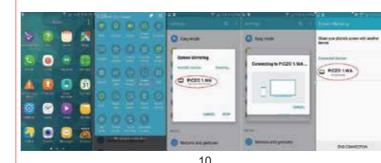

#### 4. USB Mirror (iPhone/iPad)

1. Please connect iphone to the projector as below shown.

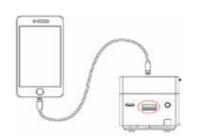

iPhone/iPad Mini Projector

2. Click the "Trust" option, then start mirroring.

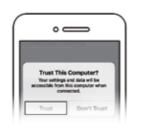

Tip: 1.Connection takes about 45 seconds for the first time, please be patient.

2.Recommend the original lighting charging cable. The user must use the cable which supports data transfer.

## HOW TO UPDATE FIRMWARE

#### Online update

1. Connect device to the network.

2.2 Adjust focus/brightness

adjust the screen's definition.

2. Adjust brightness and Projection mode

Slide the focus wheel to

Enter "Setting" on the

home screen, and select

1. Adjust focus

- 2. Click "Setting"- "General"- "Online Upgrade".
- 3. Please refer to the hint of update.

#### Local update

- 1. Ask the new firmware from local seller.
- 2. Copy the firmware file "update.zip" to TF card/U disk.
- 3. Projector will searching the firmware automatically.
- 4. Click update button according to the hint.

## **CHARGING**

The projector can be powered by AC adapter or internal rechargeable battery. To have maximum battery life, it is highly suggested to charge the battery for at least 2 hours the first time.

1.Ensure the projector is turned off and connect it to the power charger.

2.Insert the plug of the power charger into the wall outlet to charge the battery.

#### Indicator Lights Status

| _          |          |          |  |
|------------|----------|----------|--|
|            | Turn off | Turn on  |  |
| Red Light  | Charging | Charging |  |
| Blue Light | X        | Working  |  |
| 40         |          |          |  |

## **SPECIFICATIONS**

Display Technology DLP

| Brightness (ANSI)   | 100 Lumens                                                                                                    |  |
|---------------------|----------------------------------------------------------------------------------------------------|--|
| lative Resolution   | FWVGA(854*480)                                                                                                    |  |
| npatible Resolution | 640*480~1920*1080 (Up to 1080P)                                                                                                    |  |
| Light source        | RGB 3LED OSRAM                                                                                                    |  |
| LED working life    | Above 30000 hrs                                                                                                    |  |
| Projector Lens      | Manual Zoom                                                                                                    |  |
| peration System     | Android 7.1.2                                                                                                    |  |
| CPU                 | RK3128 (Cortex A7 Quad-Core, 1.2GHz)                                                                                                    |  |
| Memory              | RAM:DDR3 1G + ROM Flash memory 16GB(EMMC 5.1)                                                                                                    |  |
| Wi-Fi               | 802.11 a/b/g/n/ac (2.4/5.0 GHz dual band)                                                                                                    |  |
| Wireless mirror     | Airplay for iOS devices;Miracast for Android devices;DLNA                                                                                                    |  |
| Wired Mirror        | For iOS devices only (USB port)                                                                                                    |  |
| Bluetooth           | 4.0                                                                                                    |  |
| ystone Correction   | Support ; Vertical ±45 degree; Horizontal ±45 degree                                                                                                    |  |
| ojection Methods    | Front/Rear/Ceiling                                                                                                    |  |
| peration Methods    | Remote, Mouse, Physical Buttons                                                                                                    |  |
| Application         | Compatible with thousands of Apps.                                                                                                    |  |
| Interface           | USB X1 Multimedia Play & Wired Mirror                                                                                                    |  |
|                     | DC X1 (Micro USB type)                                                                                                    |  |
|                     | 3.5mm stereo audio output *1                                                                                                    |  |
| Built-in Speaker    | 8 ohm 1.5W( X1)                                                                                                    |  |
| Built-in Battery    | Li-Polymer,2850mAH                                                                                                    |  |
| Working time        | 2hrs(Approx.)                                                                                                    |  |
| ojector Size (mm)   | 55(D) x55(W) x 55(H)                                                                                                    |  |
| Net Weight          | 174g                                                                                                    |  |
| Power supply        | DC 5V/2A                                                                                                    |  |
|                     | ative Resolution  patible Resolution  Light source  LED working life  Projector Lens  peration System  CPU  Memory  Wi-Fi  Wireless mirror  Wired Mirror  Bluetooth  ystone Correction  ojection Methods  peration Methods  Application  Interface  Built-in Speaker  Built-in Battery  Working time  ojector Size (mm)  Net Weight |  |

Note: The specifications are subject to change without notice.

13

7